## $\parallel$  Consumo di carburante Strumentazione *(Segue)*

Visualizza il consumo di carburante a partire dall'ultimo azzeramento del contachilometri parziale.

Il consumo di carburante viene calcolato in base al valore visualizzato dal contachilometri parziale (A o B) selezionato.

Inoltre, il consumo di carburante per il contachilometri parziale A viene visualizzato anche quando sono selezionati il contachilometri totale, il contachilometri parziale A e il cronometro.

Intervallo di visualizzazione: da 0,0 a 299.9 L (litri) o da 0,0 a 299,9 gal (galloni)

• Superiore a 299,9 L (litri) o 299,9 gal (galloni): viene visualizzato "299.9".

Quando viene visualizzato "----", recarsi dal concessionario per l'assistenza.

## **Per azzerare il consumo di carburante:**

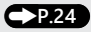

## # **Velocità media**

Visualizza la velocità media a partire dall'ultimo azzeramento del contachilometri parziale. La velocità media viene calcolata in base al valore visualizzato dal contachilometri parziale (A o B) selezionato.

Inoltre, la velocità media per il contachilometri parziale A viene visualizzata anche quando sono selezionati il contachilometri totale, il contachilometri parziale A e il cronometro.

Intervallo di visualizzazione: da 0 a 199 km/h (da 0 a 124 mile/h)

- Visualizzazione iniziale: viene visualizzato "---".
- Se la motocicletta ha percorso meno di 0,2 km (0,12 mile) da quando è stato avviato il motore: viene visualizzato "---".
- Se il tempo di funzionamento della motocicletta da quanto è stato avviato il motore è inferiore a 30 secondi: viene visualizzato "---".

Quando viene visualizzato "---"., eccetto che nel caso suddetto, recarsi dal concessionario per l'assistenza.

**Per azzerare la velocità media:**(**P.24**)